#### A meta-analysis of SARS-CoV-2 prevalence

using the Stan probabilistic programming language

#### Bob Carpenter

#### Center for Computational Mathematics, Flatiron Institute

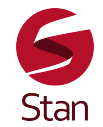

May 2020

## What is prevalence?

- $\cdot$  A condition's prevalence is the proportion of the population that has it
	- e.g., if 32 of a population of 1000 has a condition, its prevalence is 3.2%.
- We'd like to estimate prevalence of individuals
	- 1. with SARS-Cov-2 virus,
	- 2. with COVID-19 disease,
	- 3. who have developed antibodies to SARS-Cov-2, and
	- 4. who are infectious.
- Viral infection (1) is the focus of this talk

# Why is estimation challenging?

- $\cdot$  Conditions form multiple scales
	- how much virus? which symptoms? how infectious? which antibodies?
- Measurements are **noisy** 
	- error: inaccurate tests, varying accuracy across sites, human judgement, *. . .*
	- sampling: extrapolate from sample to population
- Population heterogeneity
	- demographics: sex, age, existing medical conditions *. . .*
	- behavior: social distancing, protective measures, food, travel, *. . .*
	- geo-political: location, (local) government, climate, *. . .*
	- temporal: prevalance evolves over time
	- testing: availability, assignment, self selection, *. . .*

#### Understanding sampling uncertainty

- Simulate: false positive results;  $N = 100$ , 2% false positive rate
	- simulated false positives (100 simulations): 1 2 1 2 0 2 4 4 2 3 3 2 3 0 1 1 1 4 2 1 1 4 0 1 1 3 1 0 2 1 8 2 4 2 2 4 1 4 0 1 0 0 3 1 5 1 3 3 4 0 3 5 0 3 1 3 2 3 1 0 1 4 2 2 1 0 2 1 1 1 2 1 1 3 2 2 3 2 0 1 2 3 1 1 1 2 2 0 2 4 2 2 2 3 3 1 1 4 3 2
	- min 0 (0%); max 8 (8%); std dev 1.4 (1.4%)
- **Simulate**: positive status;  $N = 3000$ , 1.5% prevalence
	- simulated positives (100 simulations): 39 51 42 43 52 52 37 47 41 51 43 47 47 41 49 43 40 44 46 44 49 50 54 48 31 44 57 40 46 40 51 49 48 46 51 40 47 47 42 42 42 40 55 34 40 48 35 39 45 48 42 42 45 54 43 40 40 39 48 42 45 36 41 47 40 42 43 41 39 52 47 46 43 38 46 31 49 27 39 42 43 46 37 38 36 45 36 47 41 35 49 43 51 45 47 34 46 43 46 49
	- min 27 (0.9%); max 57 (1.9%); std dev 5.5 (0.2%)

#### Sensitivity and specificity of diagnostic tests

- Split accuracy based on status of individuals to account for test biases
- **sensitivity** is accuracy with positive status  $Pr[test = 1 | status = 1]$ 
	- sensitive tests have low false negative rates
- **specificity** is accuracy on negative status  $Pr[test = 0 | status = 0]$ 
	- specific tests have low false negative rates
- Examples from breast cancer diagnosis
	- mammogram, MRI: high sensitivity, low specificity
	- puncture biopsy: low sensitivity, high specificity
	- this profile can't catch breast cancer reliably until it's too late

# Analyzing Serum PCR tests for SARS-CoV-2

• Sensitivity tests (known positives) Specificity tests (known negatives)

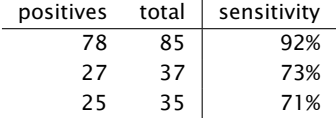

• Prevalence test (unknown status)

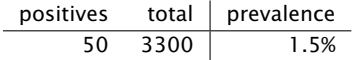

• Goal: estimate of SARS-Cov-2 prevalence

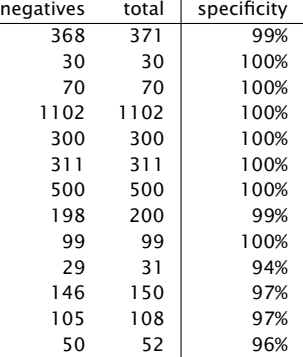

# Adjust for test sensitivity & specificity

- Proportion of positive tests in sample must be adjusted.
	- for test sensitivity and specifity
- Expected proportion of positive tests is

$$
Pr[test = 1] = Pr[status = 1] \times Pr[test = 1 | status = 1]
$$

$$
+ Pr[status = 0] \times Pr[test = 1 | status = 0]
$$

= 
$$
\text{prev} \times \text{sens} + (1 - \text{prev}) \times (1 - \text{sens}).
$$

• Solve for expected prevalence given sensitivity, specificity, positive tests.

$$
prev = \frac{pos + spec - 1}{sens + spec - 1}
$$

#### Uncertainty behind prevalence estimates

- Previous slide assumes sensitivity and specificity are known.
- Three forms of uncertainty lead to uncertainty in prevalence:
	- test sensitivity and specificity are unknown and estimated from data,
	- the result of a test is uncertain given the status of an individual, and
	- tests are applied to only a sample of a population.
- $\cdot$  The job of statistics is to adjust for bias and quantify uncertainty
	- it's not magic—it's assumption driven

# Test sensitivty and specificity varies by site

- sensitivity and specificity are intrinsically anti-correlated
	- adjusting thresholds trades one for the other
- $\cdot$  sensitivity and specificity are correlated by site
	- good procedures increase both; bad procedures decrease both
- perform a meta-analysis with a hierarchical model to
	- estimate mean sensitivity and specificity of the test,
	- estimate each site's sensitivity and specificity,
	- let amount of variation among sites control how much to pool data, and
	- predict behavior in new test sites with no control cases.

#### Stan Code (Data & Parameters)

```
data { parameters { parameters { parameters }
 int <lower = 0> N_neq[K_neq]; real<lower = 0> kappa_sens;
} }
```

```
int<lower = 0> K_pos; real<lower = 0, upper = 1> prev;
int<lower = 0> N_pos[K_pos]; vector<lower = 0, upper = 1> sens[K_pos];
int <lower = 0> n_pos[K_pos]; vector<lower = 0, upper = 1> spec[K_neg];
int <lower = 0> K_neg; real<lower = 0, upper = 1> mu_sens;
int <lower = 0> n_neg[K_neg]; real<lower = 0, upper = 1> mu_spec;
                              real<lower = 0> kappa_spec;
int<lower = 0> N unk; vector<lower = 0, upper = 1> sens unk
int<lower = 0> n unk; vector<lower = 0, upper = 1> spec unk;
```
## Stan Code (Model)

}

```
model {
  // hyperprior
  prev \sim uniform(0, 1):
  mu\_spec, mu\_sens \sim beta(9, 1);
  kappa\_sens, kappa\_spec \sim exponential(0.5);
  // prior (hierarchical)
  sens, suns_unk ~ beta(mu_sens * kappa_sens, (1 - mu_sens) * kappa_sens);
  spec, spec unk ~ beta(mu_spec * kappa_spec, (1 - mu spec) * kappa_spec):
```

```
// likelihood
n_pos ~ binomial(N_pos, sens);
n_neg ~ binomial(N_neg, spec);
n_unk \sim binomial(N_unk, prev * sens_unk + (1 - prev) * spec_unk);
```
## Running Stan Code

• Can be run from R, Python, Julia, MATLAB, Mathematica, or shell

Output for justthe prevalence estimate

mean se\_mean sd  $2.5\%$  50% 97.5% neff Rhat prev 0.013 0 0.003 0.007 0.012 0.019 7795 1

- 95% posterior interval is (0.007, 0.019)
- Result is highly dependent on breadth of sensitivity hyperprior
	- only 3 sensitivity tests available
- $\cdot$  Result does not vary among a range of weakly regularizing hyperpriors
	- e.g, assumiming variation among sites is on the order of 1–20%, but not 50%.
- Assuming no variation underestimates uncertainty

# Adjusting for non-representative samples

- Prevalence varies in subpopulations
	- exposure risk by demographics; geographically by population density/travel; differing metabolism by age, sex; political and social effects
- May not have a random sample
	- because of purposeful stratified design; or convenience opt-in sample
- Either way, we use multilevel regression and post-stratifification to adjust Step 0. fit a multilevel regression to the data (for regularization/pooling) Step 1. estimate prevalence in each demographic subgroup Step 2. weight prevalence in subgroups by their size
- Simulations in paper; real results awaiting Stanford IRB approval

## Further Reading

- Project home page: https://bob-carpenter.github.io/diagnostic-testing
- Stan home page: https://mc-stan.org
- Reports (comments welcome!)
	- Gelman, A. & B. Carpenter. 2020. Bayesian analysis of tests with unknown specificity and sensitivity. *DRAFT.*
	- Carpenter, B. & A. Gelman. 2020. Case study of seroprevalence meta-analysis. *DRAFT.*
	- Carpenter, B., A. Gelman, M. D. Hoffman, et al. (2017). Stan: A probabilistic programming language. *J. Stat. Soft.* 76(1).
	- Carpenter, B. 2016. Stan case study: Hierarchical partial pooling for repeated binary trials. https://mc-stan.org/users/documentation/case-studies

# Stan Availability and Usage

- Platforms: Linux, Mac OS X, Windows
- Interfaces: R, Python, Julia, MATLAB, Mathematica
- Developers (academia & industry): 40+ (15+ FTEs)
- Users: tens or hundreds of thousands
- Companies using: hundreds or thousands
- Downloads: millions
- User's Group: 3000+ registered; 6000+ non-bot views/day
- Books using: 10+
- Courses using: 100+
- Case studies about: 100+
- Articles using: 5000+
- Conferences: 4 (800+ attendance); StanCon 2020 will be online

## Some published applications of Stan

- Physical sciences: astrophysics, statistical mechanics, particle physics, organic chemistry, physical ehmistry, geology, hydrology, oceanography, climatology, biogeochemistry, materials science, *. . .*
- Biological sciences: molecular biology, clinical drug trials, entomology, pharmacology, toxicology, opthalmology, neurology, genomics, agriculture, botany, fisheries, epidemiology, population ecology, neurology, psychiatry, *. . .*
- Social sciences: econometrics (macro and micro), population dynamics, cognitive science, psycholinguistics, social networks, political science, survey sampling, anthropology, sociology, social work, *. . .*
- Other: education, public health, A/B testing, government, finance, machine learning, transportation logistics, electrical engineering, mechanical engineering, civil engineering and transportation, actuarial science, sports analytics, advertising attribution, marketing, *. . .*

## Industries using Stan

- Marketing attribution: Google, Domino's Pizza, Legendary Ent.
- Demand forecasting: Facebook, Salesforce
- Financial modeling: Two Sigma, Point72
- Pharmacology & CTs: Novartis, Pfizer, Astra Zeneca
- (E-)sports analytics: Tampa Bay Rays, NBA, Sony Playstation
- Survey sampling: YouGov, Catalist
- Agronomy: Climate Corp., CiBO Analytics
- Real estate pricing models: Reaktor
- Industrial process control: Fero Labs

## Why is Stan so Popular?

- Community: large, friendly, helpful, and sharing
- Documentation: novice to expert; breadth of fields
- Robustness: industrial-strength code; user diagnostics
- Flexibility: highly expressive language; large math lib
- Portability: popular OS, language, and cloud support
- Extensibility: developer friendly; derived packages
- Speed:  $2 \infty$  orders of magnitude faster
- Scalability: 2+ orders of magnitude more scalable
- Openness: permissive code and doc licensing